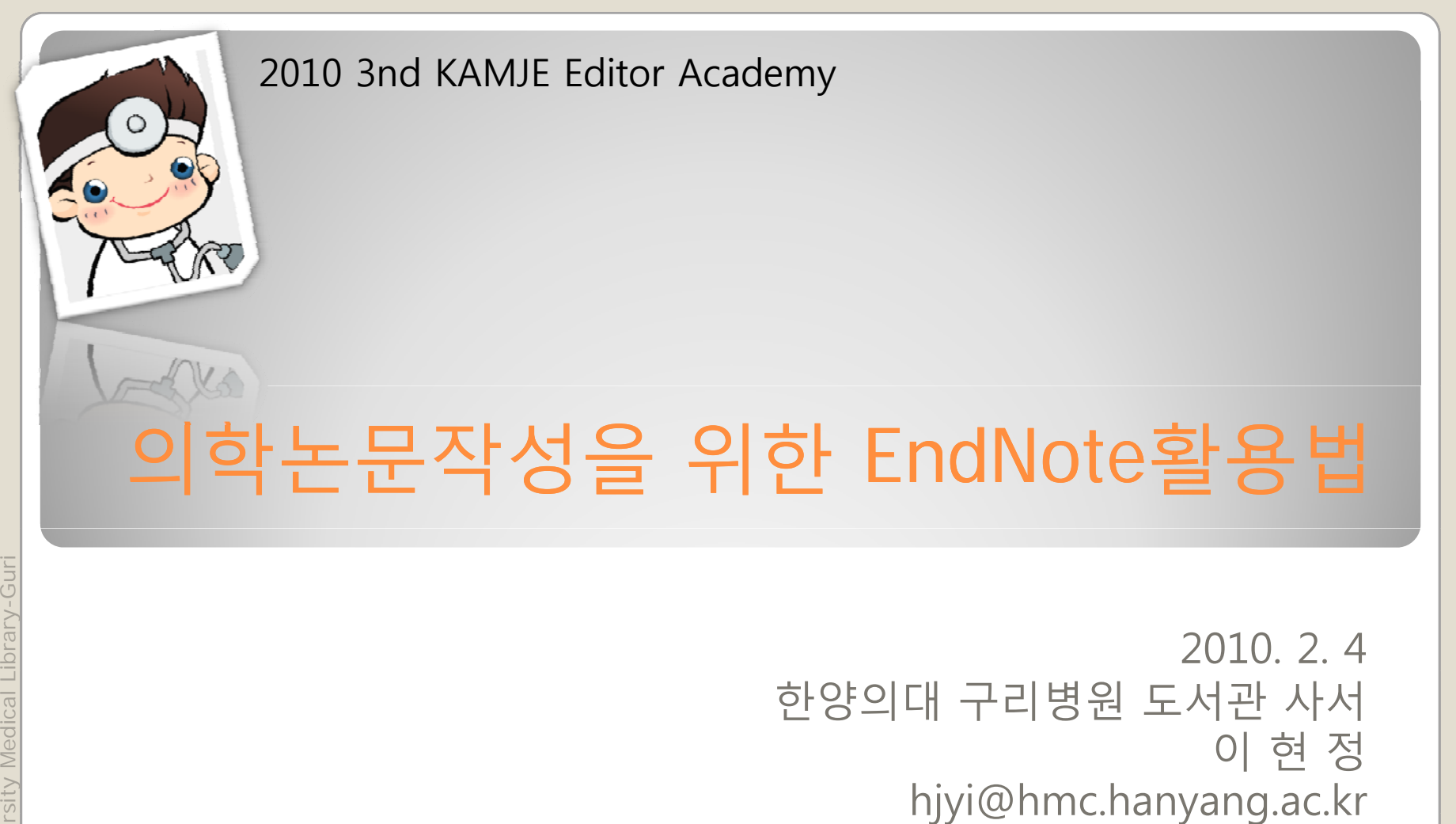

nyang Univer Ha

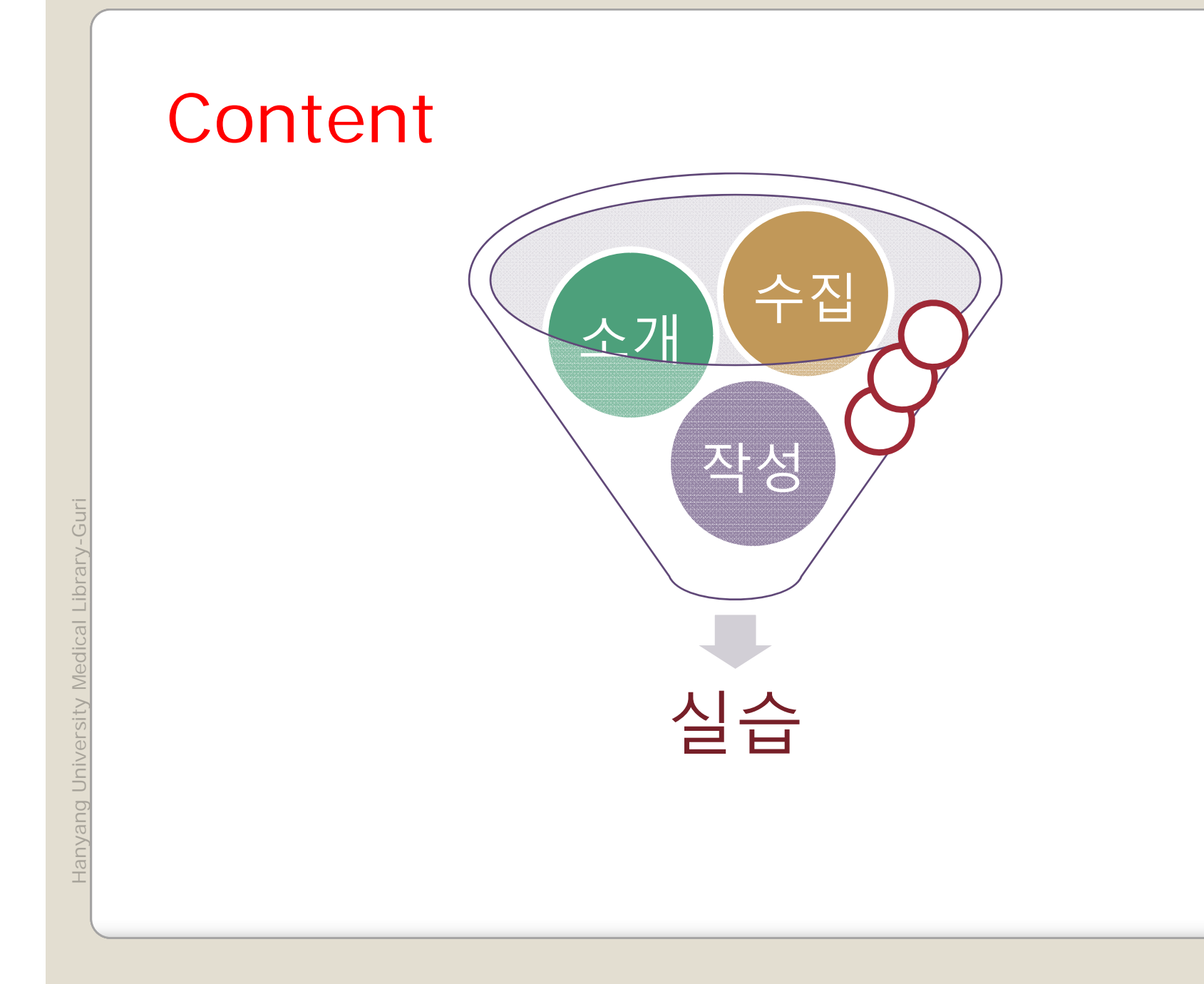

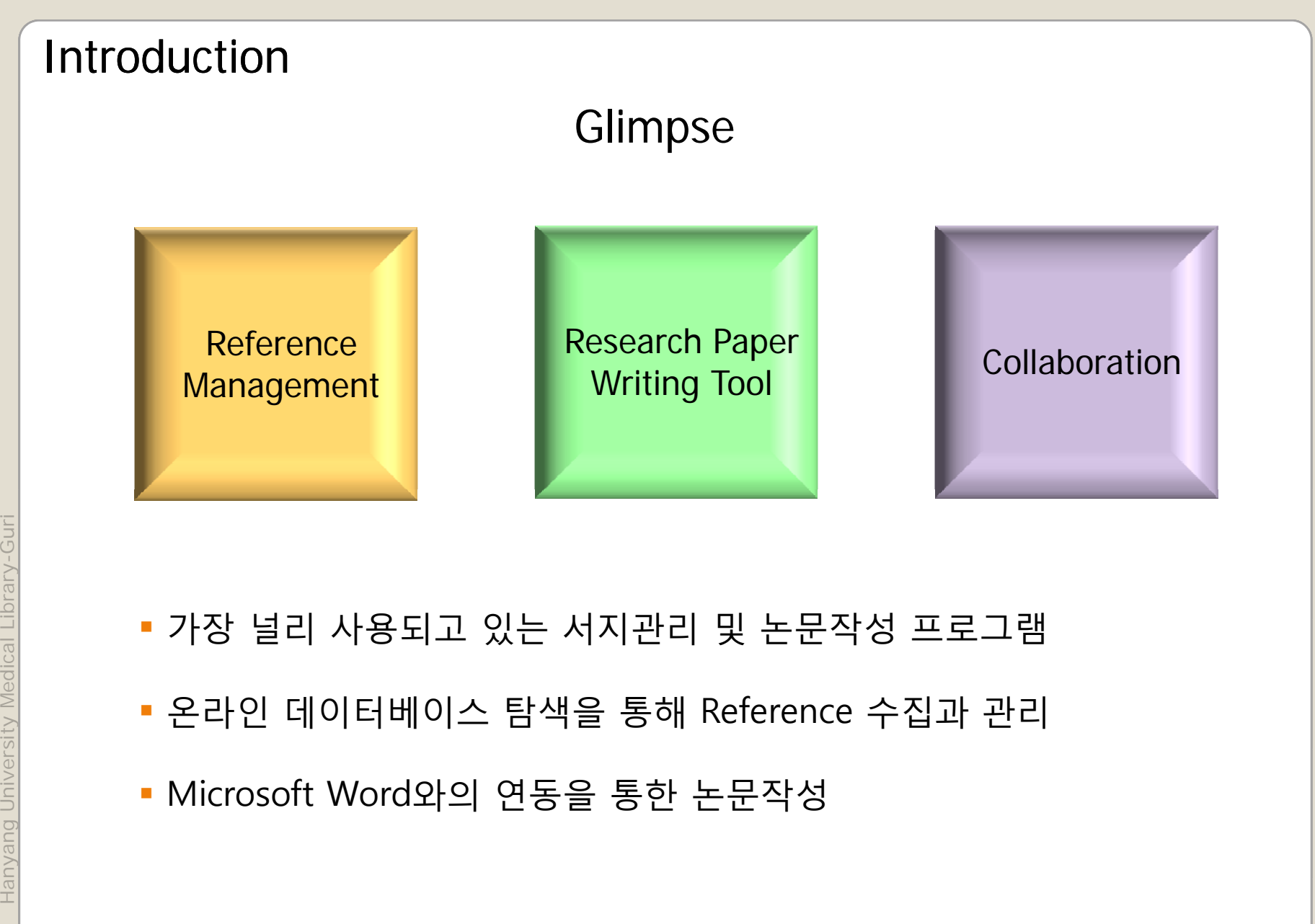

Ha

3

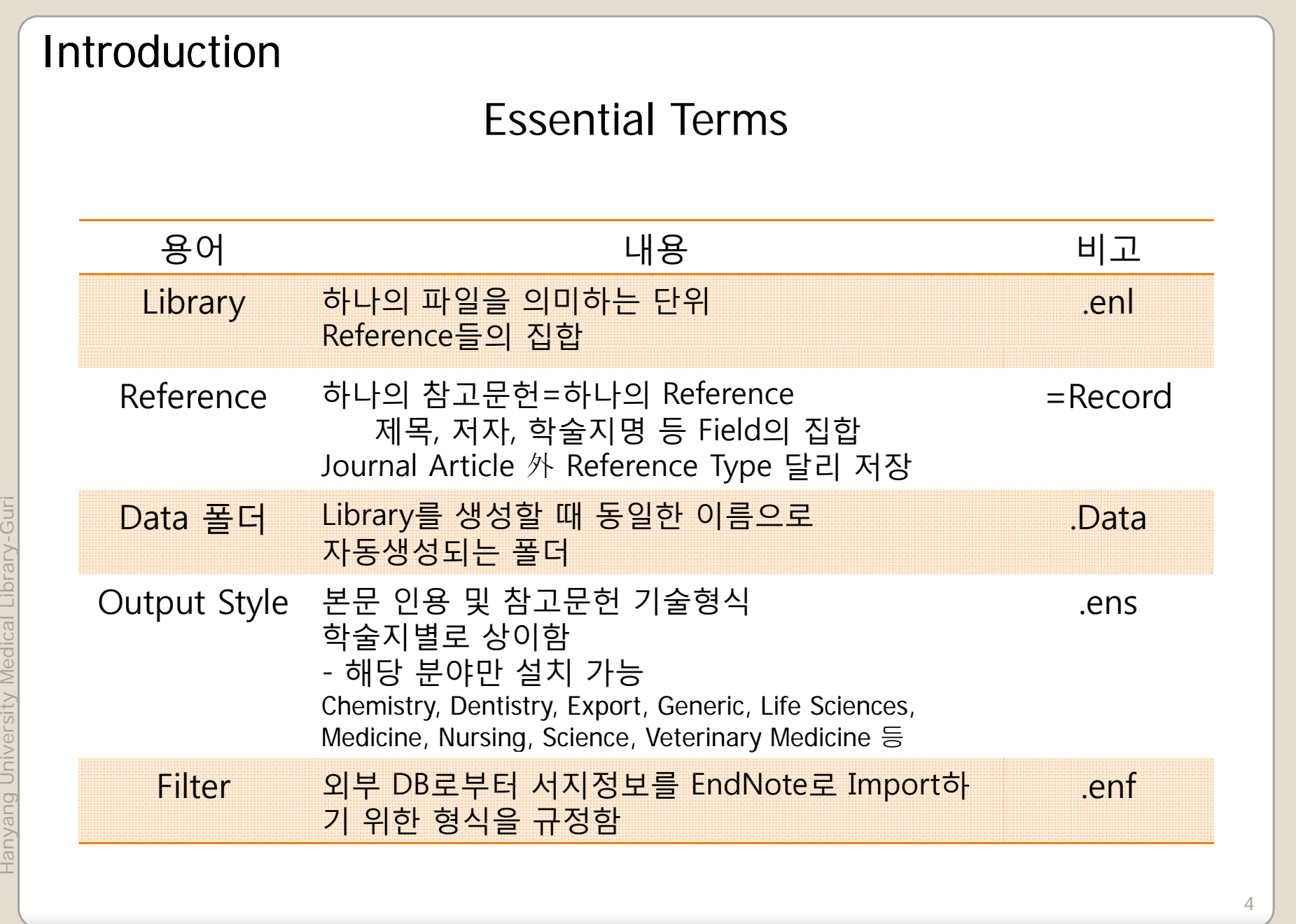

nyang Univer Ha

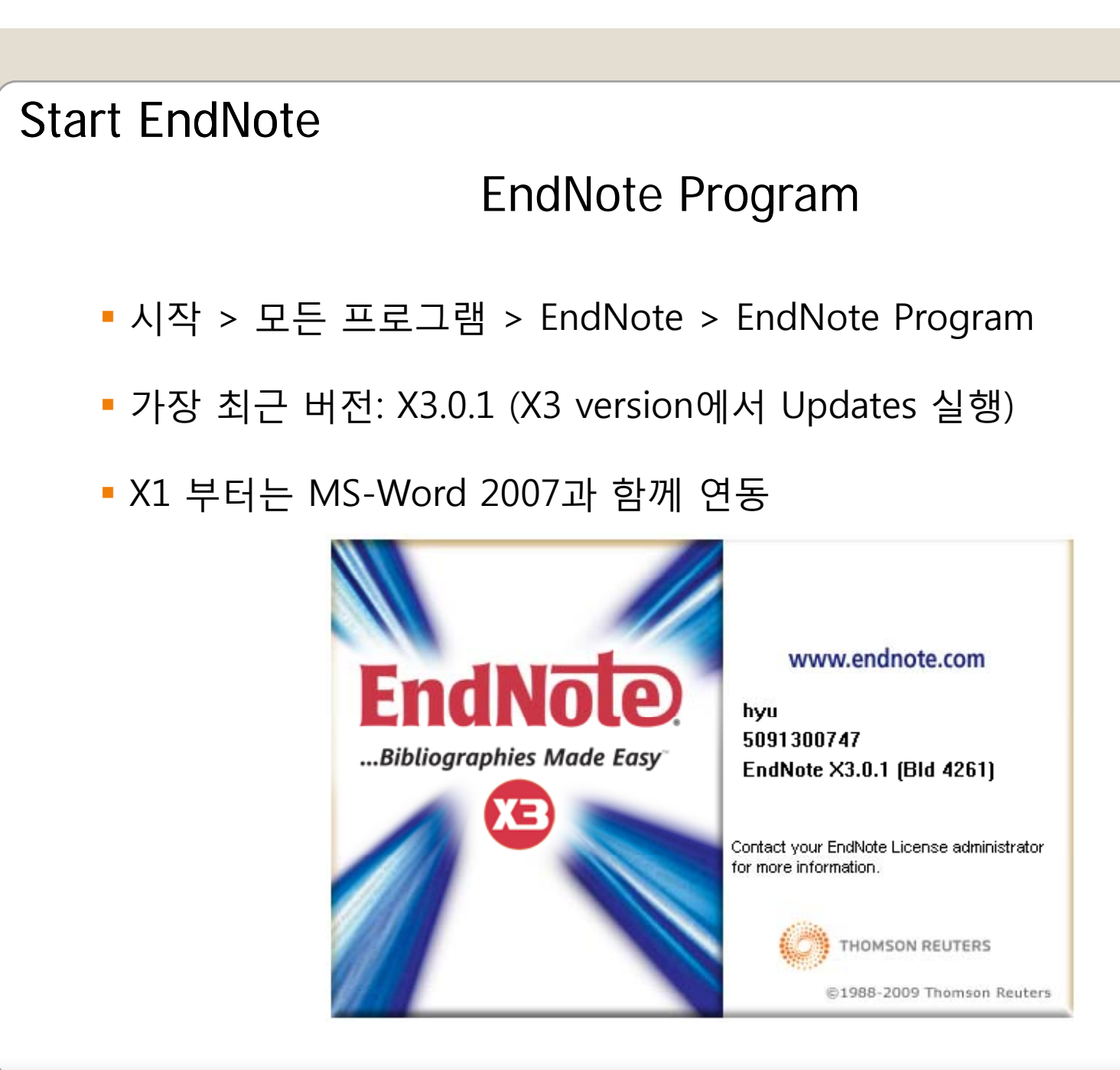

# Start EndNote and Library Window

Start Library

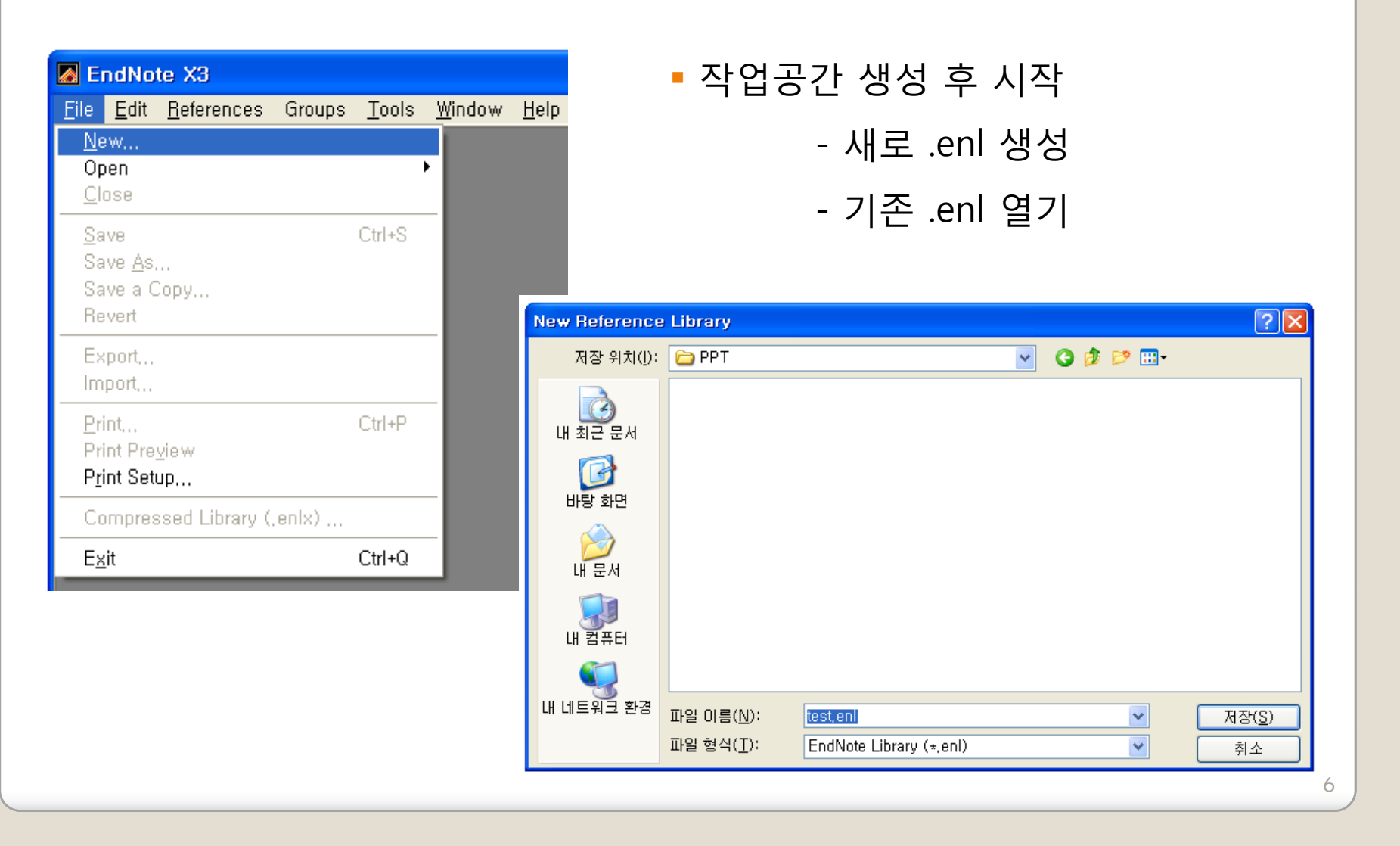

Library-Guri nyang University Medical Hanyang University Medical Library-Guri

### Start EndNote: Layout 공식명칭

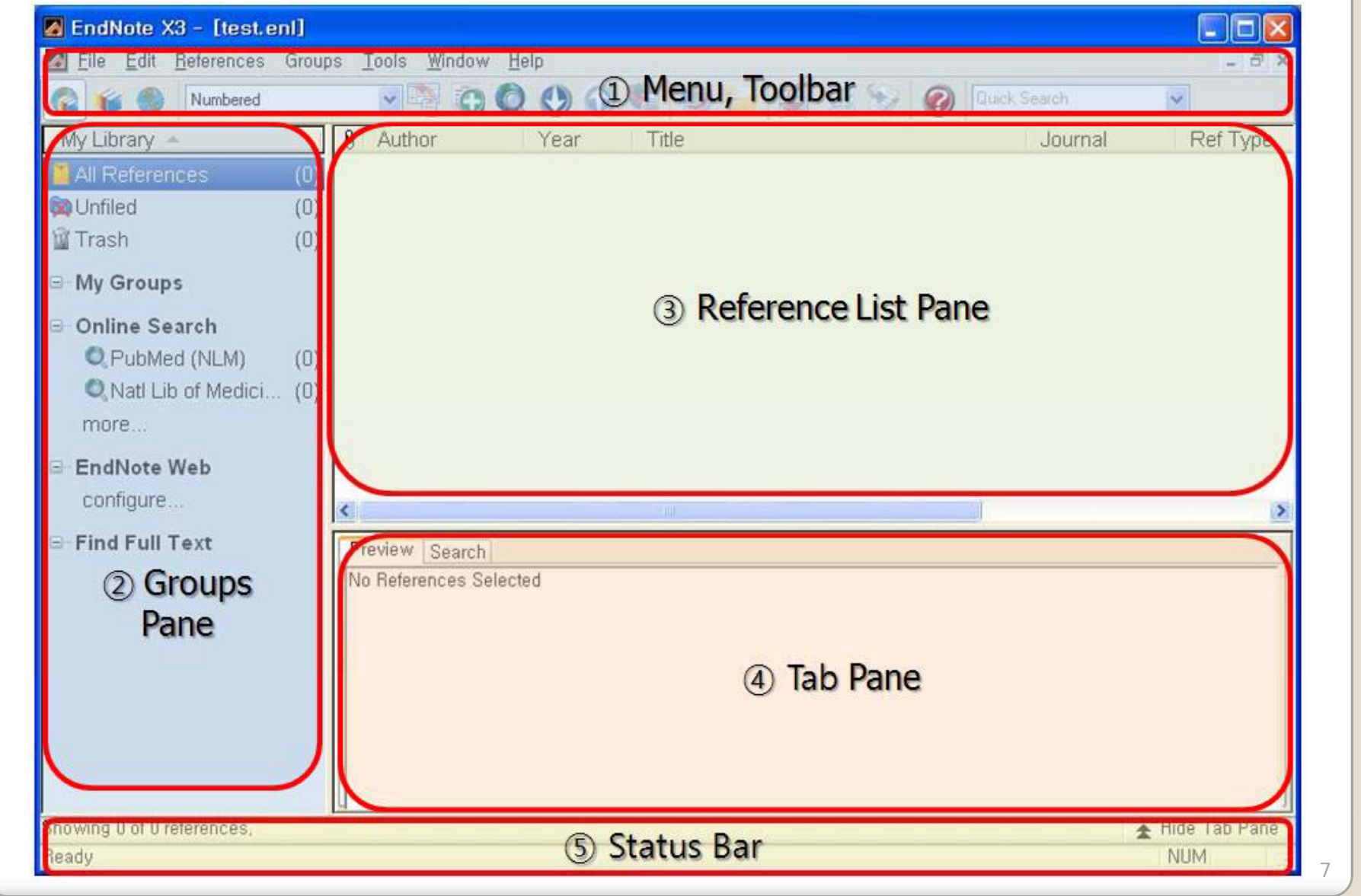

Hanyang University Medical Library-Guri

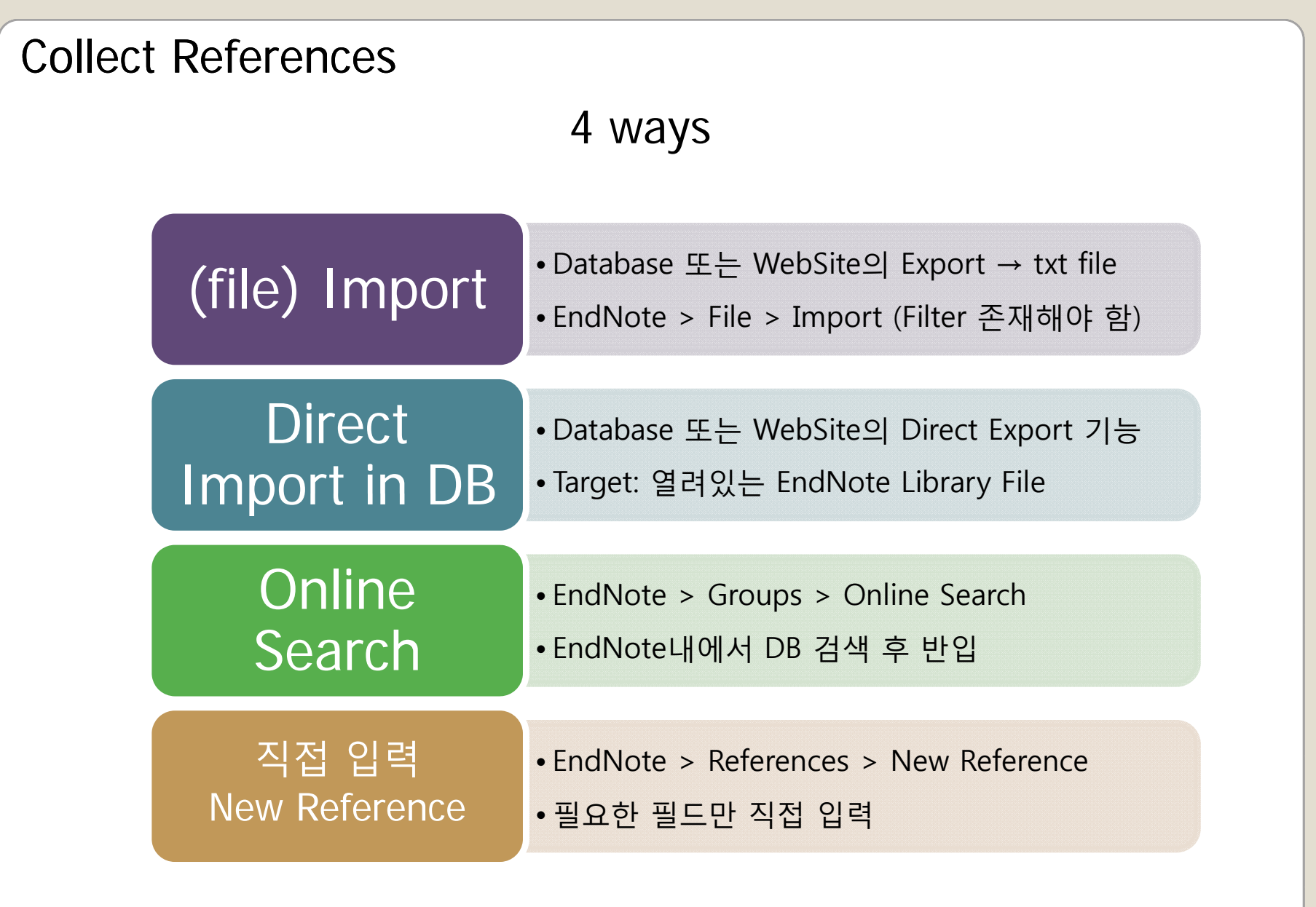

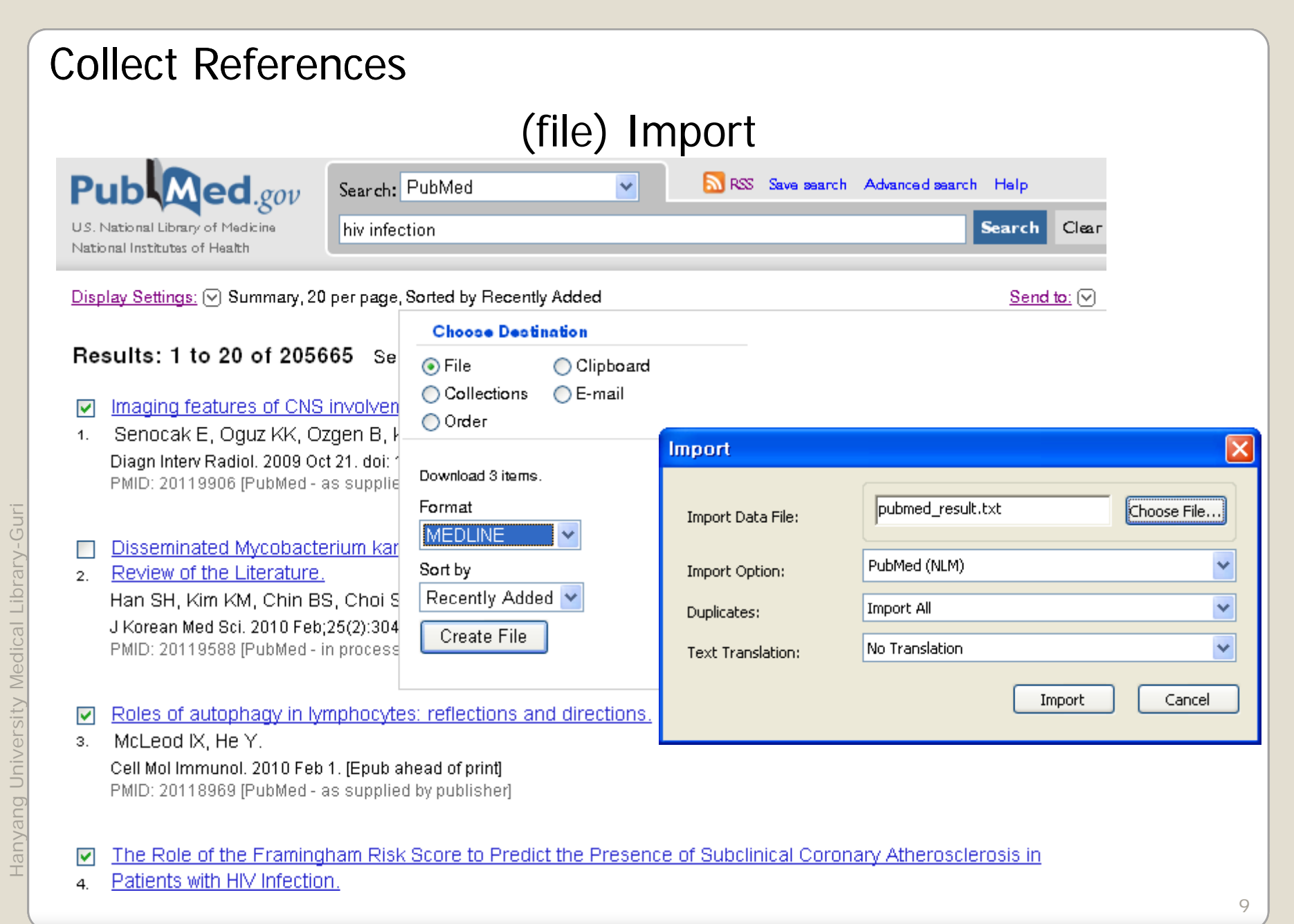

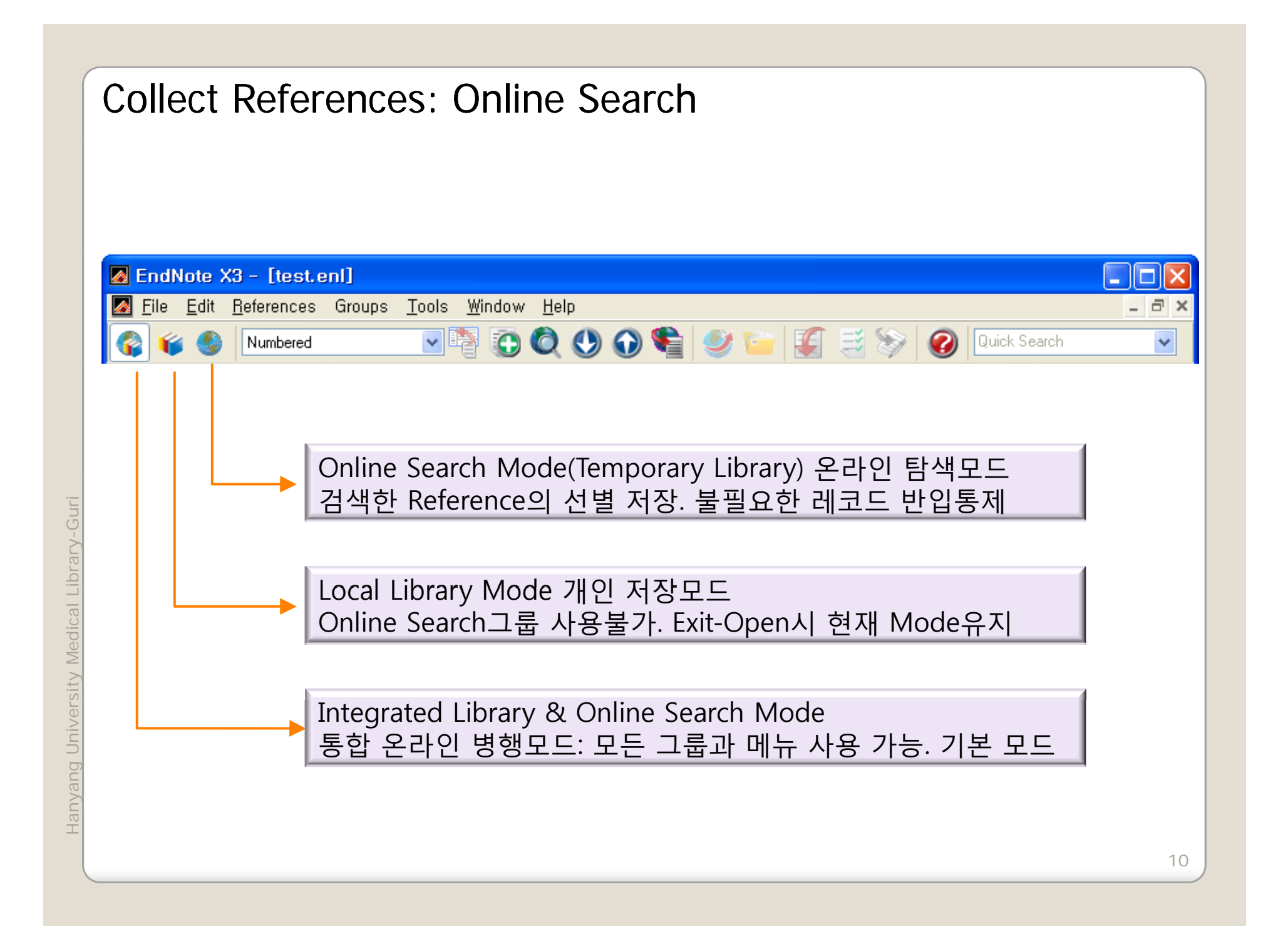

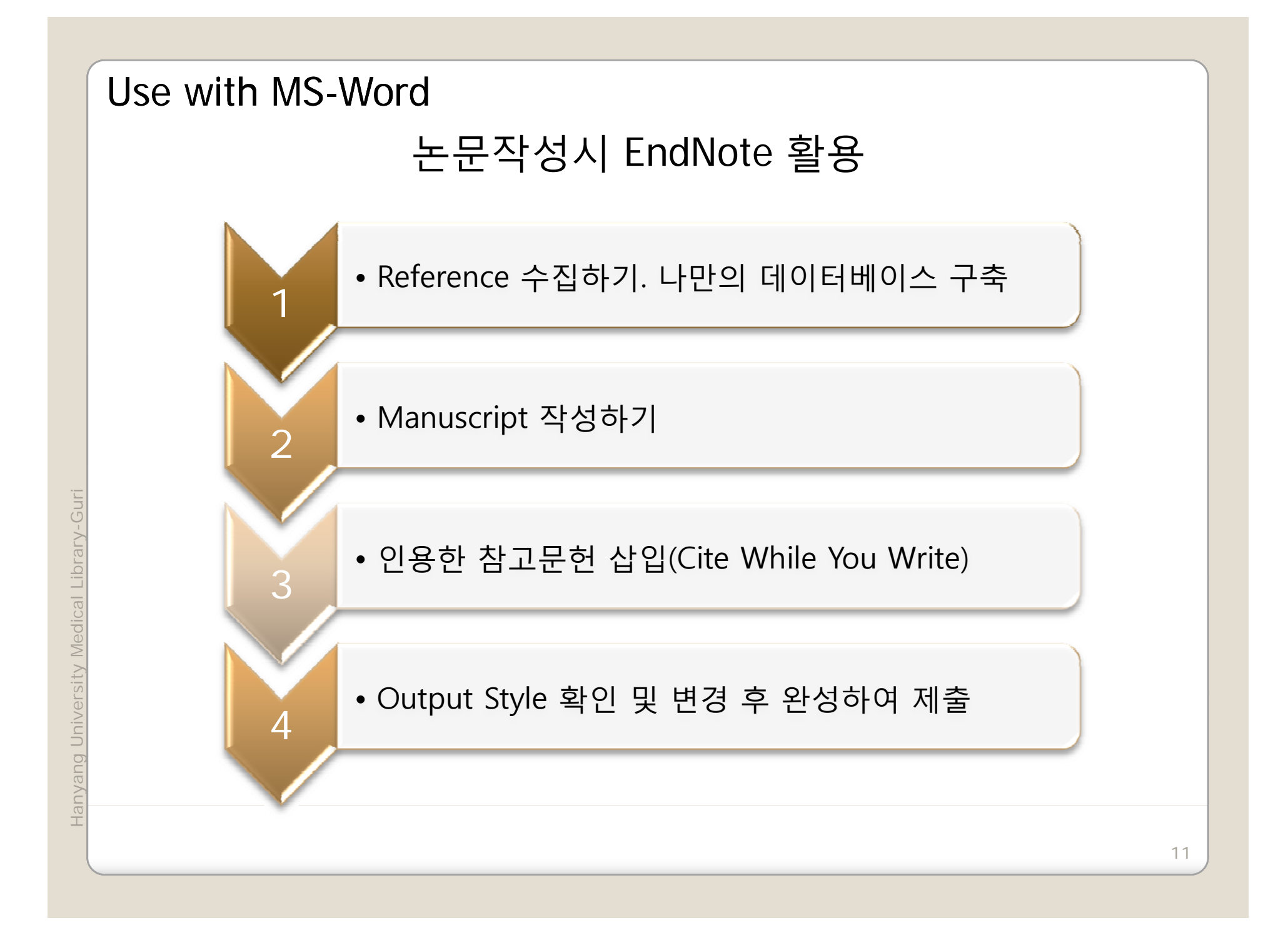

## Use with MS-Word

#### MS-Word의 EndNote 도구메뉴

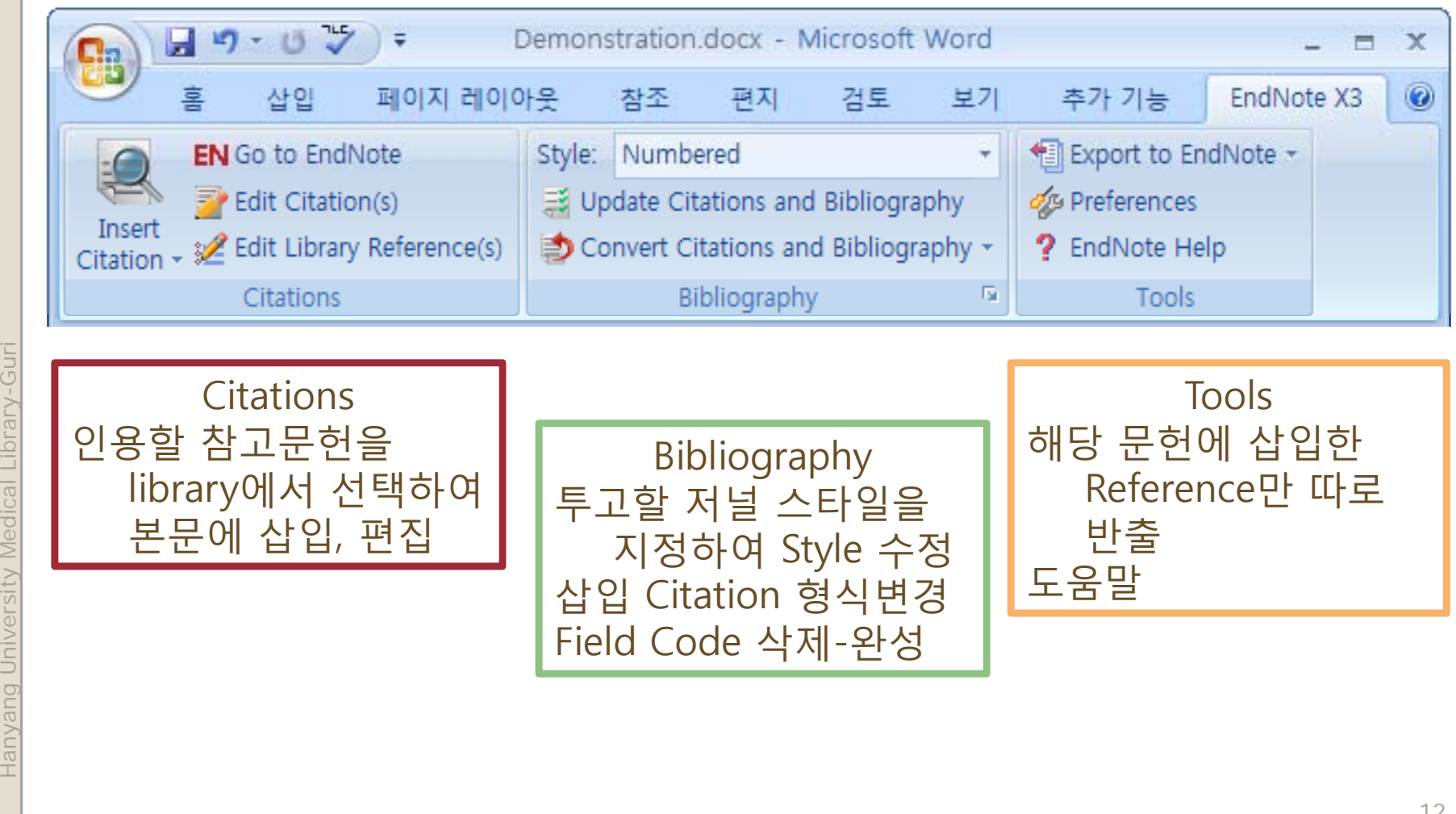

#### Use with MS-Word

#### **FndNote: Cite While You Write**

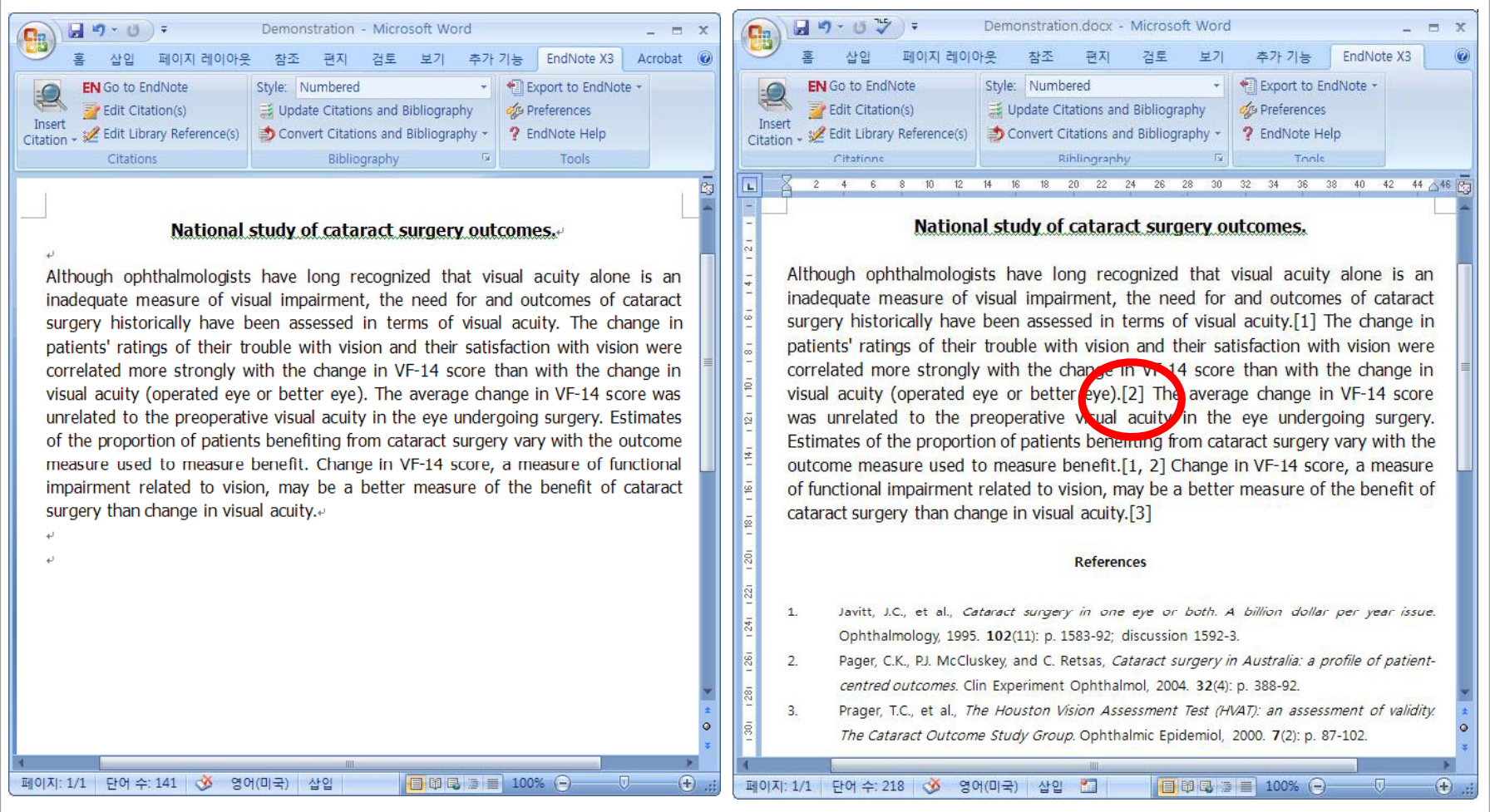

#### Use with MS-Word EndNote:  $+3,700$  Journal Output Styles 日の、ロツー Demonstration.docx - Microsoft Word 日の、10ツマ Demonstration.docx - Microsoft Word GB  $-2$ **Ba** 검토 추가 기능 EndNote X3 산입 페이지 레이아웃 편지 착조 보가 산인 페이지 레이아우 착조 甲지 건토  $H7$ 추가 기능 EndNote X3 **EN** Go to EndNote Style: Numbered Export to EndNote -Export to EndNote **EN** Go to EndNote Style: JAMA  $E$  Edit Citation(s) Up Select Another Style. Preferences  $E$  Edit Citation(s) Up Select Another Style. **SS Preferences** Tricor Insert & Edit Library Reference(s) 3 Co Annotated ? EndNote Help **● Co** Annotated : 2 Edit Library Reference(s) ? EndNote Help Citation Citation Author-Date Author-Date Citations Toole Toole Citations Export to Excel **Export to Excel**  $32$   $34$   $36$   $38$   $40$   $42$   $44$   $46$   $5$ 4 6 8 10 12 14 16 32 34 36 38 40 42 44 46  $\sqrt{46}$  $\mathbf{L}$  $\Box$ 2 4 6 8 10 12 14 16 Journal article Export to Excel New England J Medicine Journal article Export to Excel **National stud** lutcomes. **National studential Show All Fields** New England J Medicine utcomes. Numbered Tab Delimited Although ophthalmologists ha show All Fields visual acuity alone is an Although ophthalmologists have long recognized that visual acuity alone is an inadequate measure of visual Tab Delimited and outcomes of cataract inadequate measure of visual impairment, the need for and outcomes of cataract surgery historically have been assessed in terms of visual acuity.<sup>1</sup> The change in surgery historically have been assessed in terms of visual acuity.[1] The change in patients' ratings of their trouble with vision and their satisfaction with vision were patients' ratings of their trouble with vision and their satisfaction with vision were correlated more strongly with the  $\frac{1}{2}$  ange in  $\sqrt{2}$ -14 score than with the change in correlated more strongly with the change in VF-1 score than with the change in l.ē visual acuity (operated eve or better eve).<sup>2</sup> The verage change in VF-14 score was visual acuity (operated eye or better  $\frac{1}{2}$ ye).[2] The average change in VF-14 score  $\frac{1}{2}$ unrelated to the preoperative visual cuity in the eye undergoing surgery. Estimates was unrelated to the preoperative visital acuity in the eve undergoing surgery. of the proportion of patients benefiting from cataract surgery vary with the outcome E Estimates of the proportion of patients benefiting from cataract surgery vary with the measure used to measure benefit  $1, 2$  Change in VF-14 score, a measure of functional outcome measure used to measure benefit.[1, 2] Change in VF-14 score, a measure ē impairment related to vision, may be a better measure of the benefit of cataract of functional impairment related to vision, may be a better measure of the benefit of surgery than change in visual acuity.<sup>3</sup> cataract surgery than change in visual acuity.[3] References References Javitt JC, Steinberg EP, Sharkey P, et al. Cataract surgery in one eye or both. A billion dollar  $\mathbf{1}$ .  $\mathbf{1}$ Javitt, J.C., et al., Cataract surgery in one eye or both. A billion dollar per year issue. per year issue. Ophthalmology: Nov 1995:102(11):1583-1592; discussion 1592-1583. Ophthalmology, 1995, 102(11); p. 1583-92; discussion 1592-3. **SE**  $\overline{2}$ Pager CK, McCluskey PJ, Retsas C. Cataract surgery in Australia: a profile of patient-centred  $\overline{2}$ . Pager, C.K., P.J. McCluskey, and C. Retsas. Cataract surgery in Australia: a profile of patientoutcomes. Clin Experiment Ophthalmol. Aug 2004;32(4):388-392. centred outcomes. Clin Experiment Ophthalmol. 2004. 32(4): p. 388-92. Prager TC, Chuang AZ, Slater CH, Glasser JH, Ruiz RS, The Houston Vision Assessment Test  $\mathbf{R}$ Prager, T.C., et al., The Houston Vision Assessment Test (HVAT): an assessment of validity.  $\overline{3}$ lē. (HVAT): an assessment of validity. The Cataract Outcome Study Group. Ophthalmic The Cataract Outcome Study Group. Ophthalmic Epidemiol, 2000. 7(2): p. 87-102. Epidemiol. Jun 2000:7(2):87-102. 페이지: 1/1 단어 수: 218 3 한국어 삽입 5 日印日 = 100% 〇  $\bigoplus$ 페이지: 1/1 단어 수: 221 3 영어(미국) 산업 기  $\Box$   $\Box$   $\Box$   $\Box$  100%  $\Box$  $\bigoplus$

 $14$ 

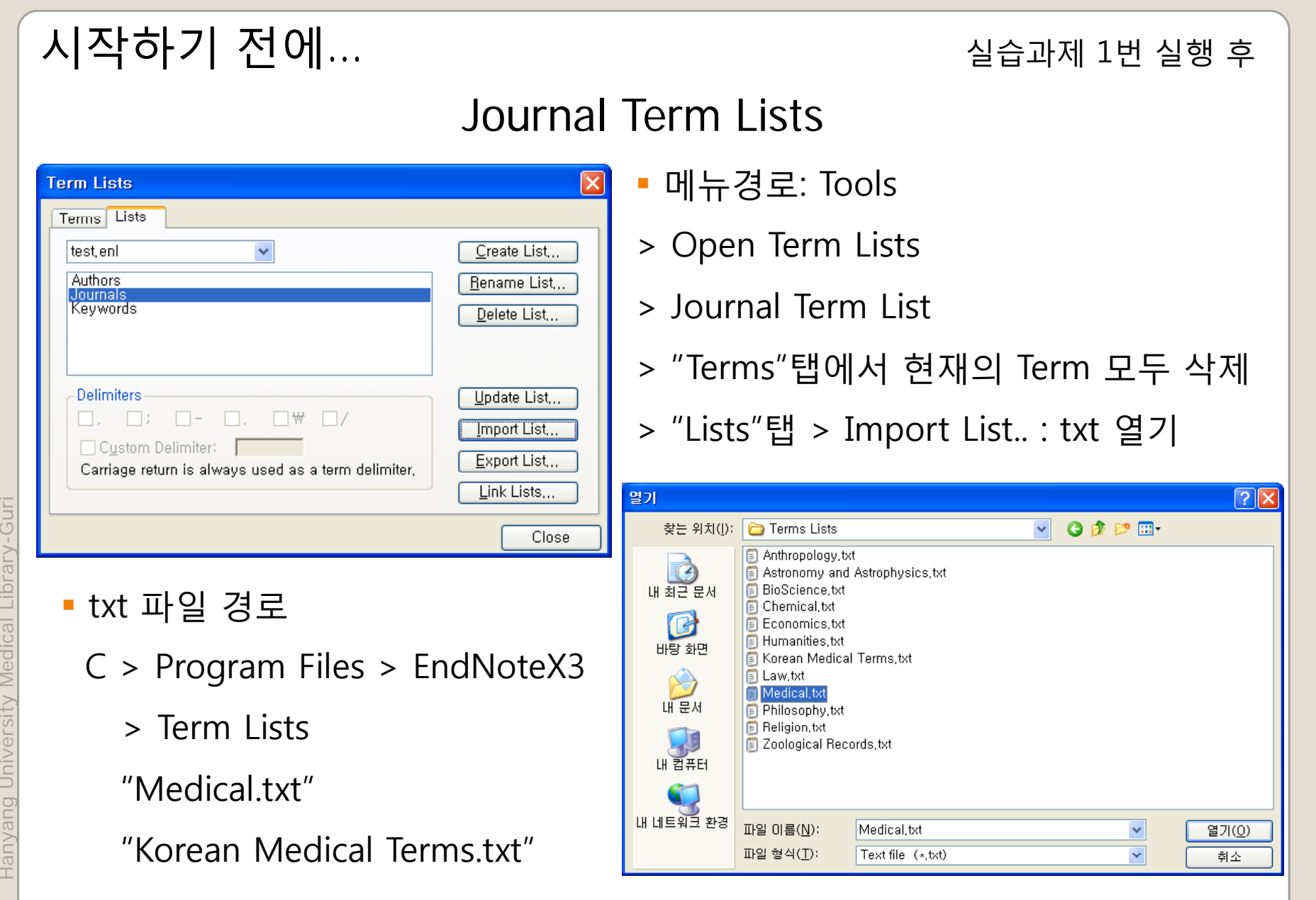

Guri ibrary-Guri sity Medical nyang Univer

15

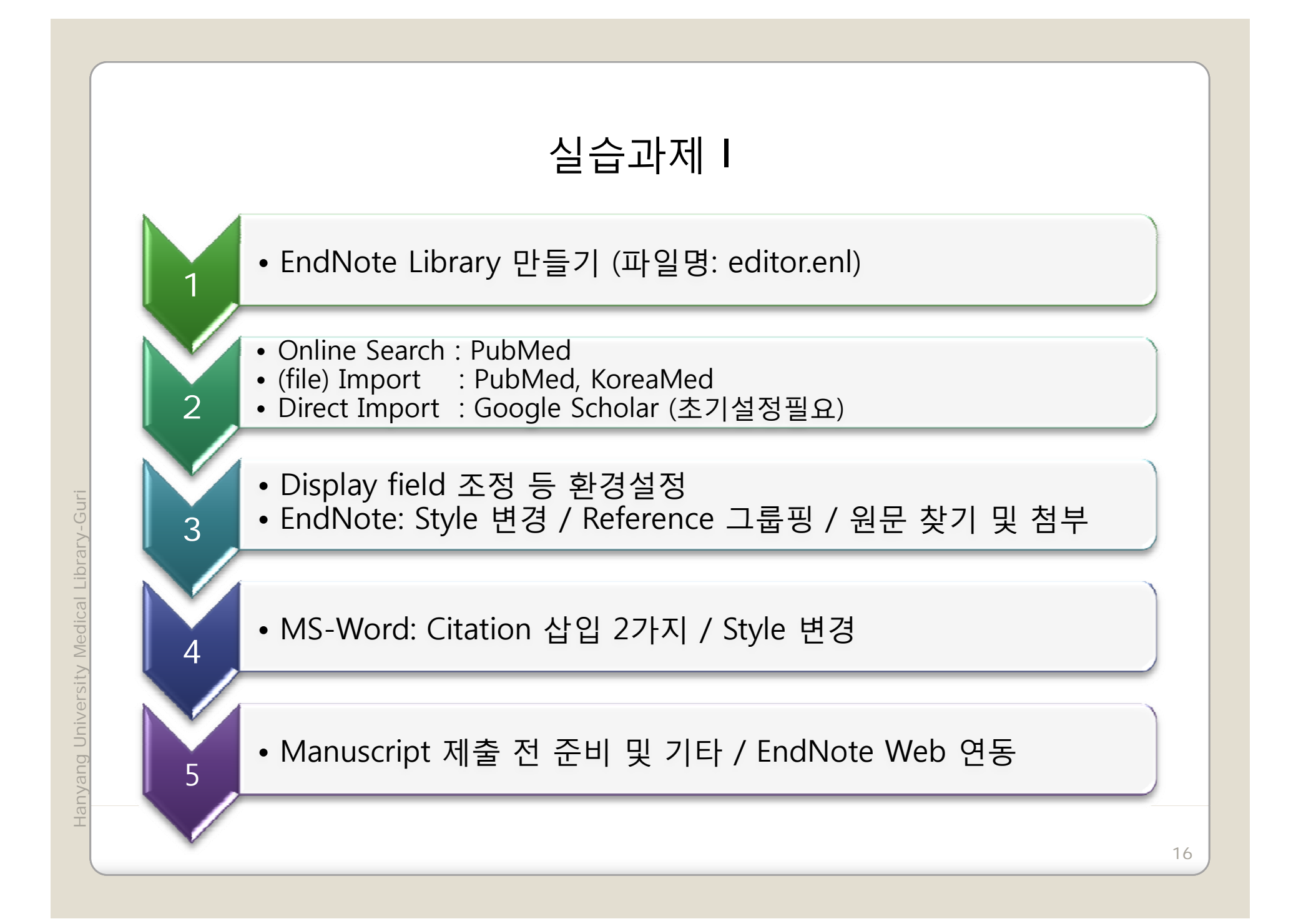

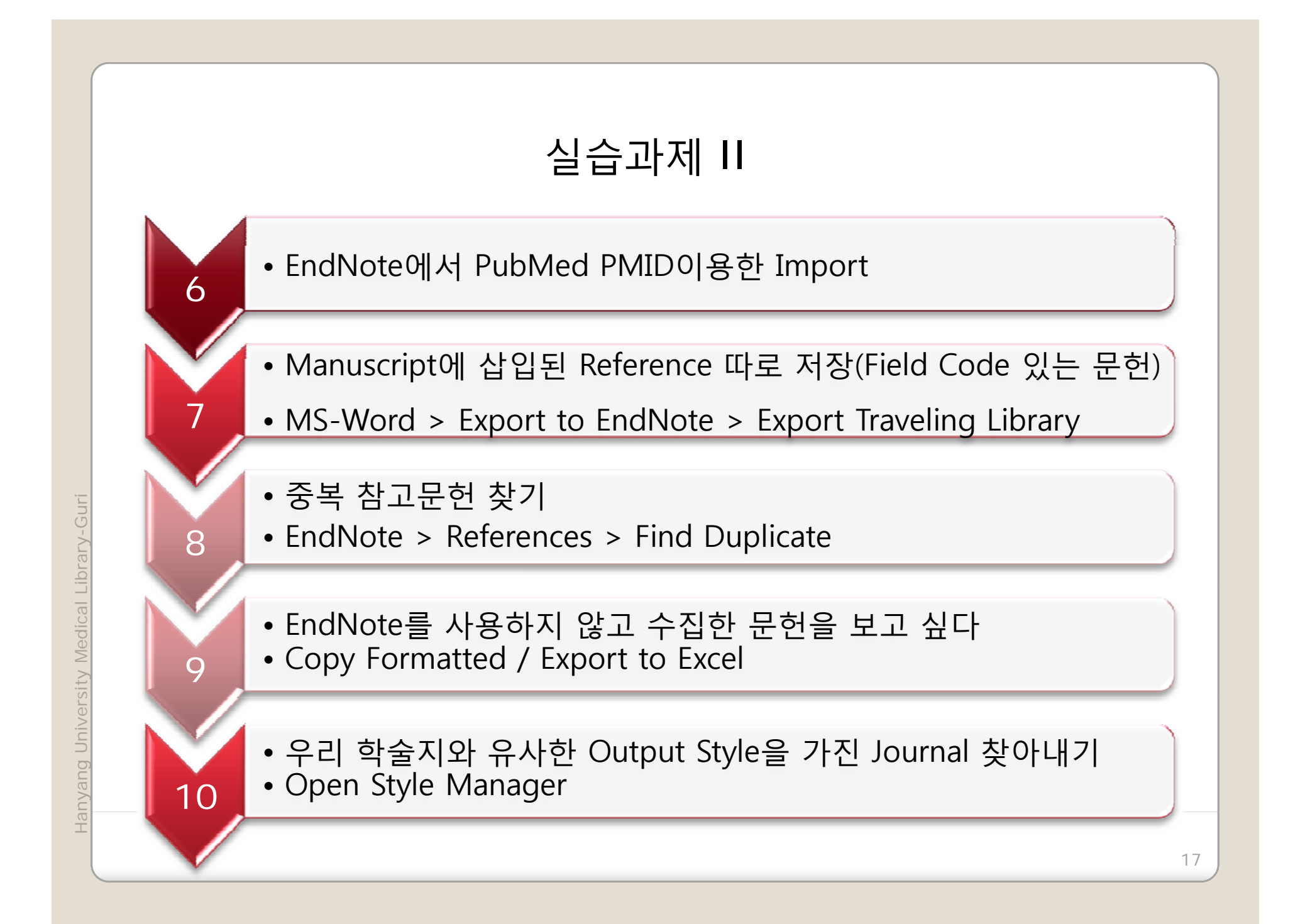

# Thank You!

Hanyang University Medical Library-Guri